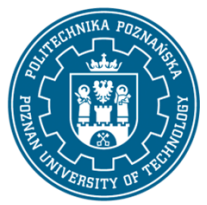

## POLITECHNIKA POZNAŃSKA

EUROPEJSKI SYSTEM TRANSFERU I AKUMULACJI PUNKTÓW (ECTS) pl. M. Skłodowskiej-Curie 5, 60-965 Poznań

# **KARTA OPISU PRZEDMIOTU - SYLABUS**

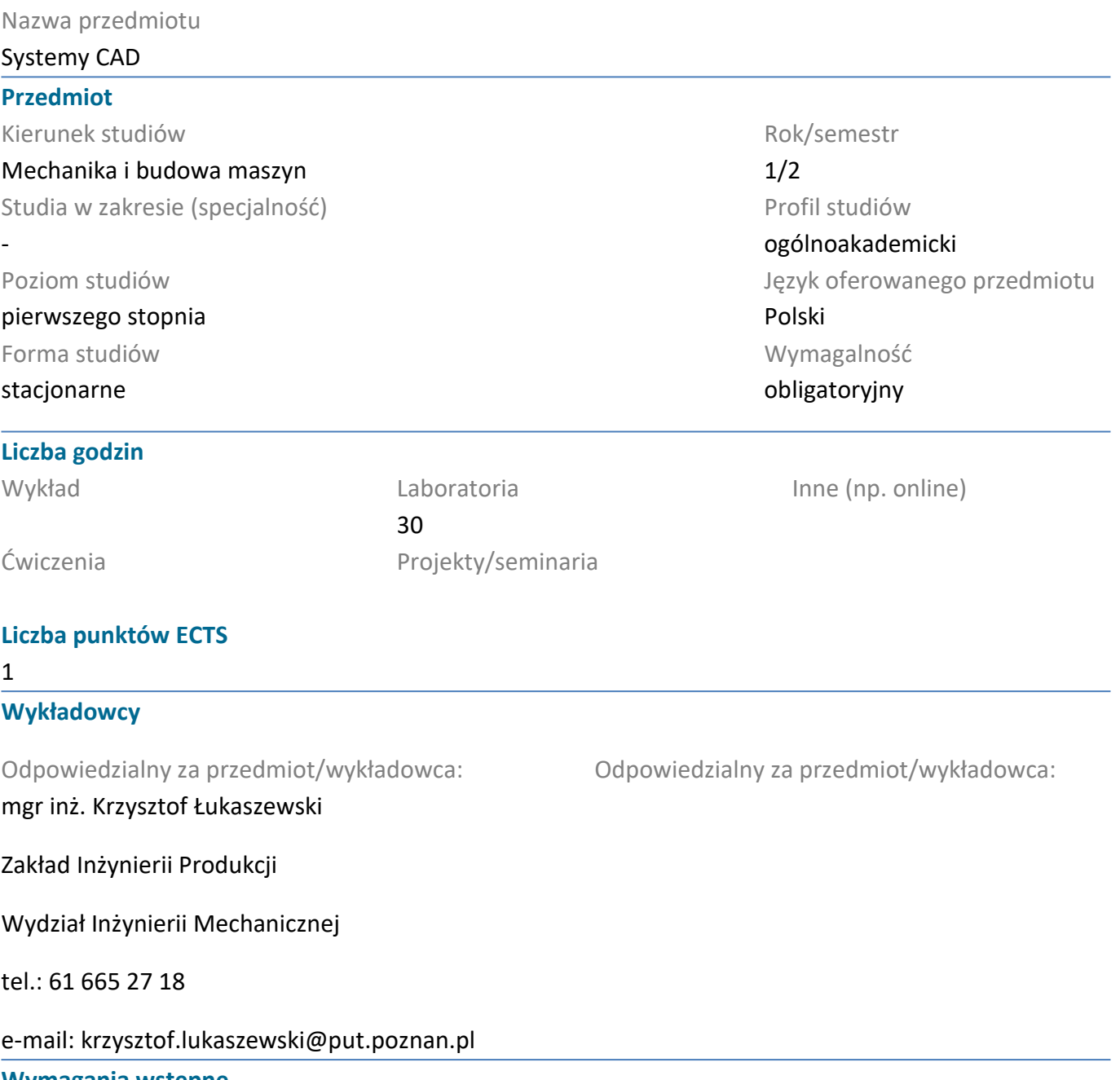

#### **Wymagania wstępne**

Student posiada wiedzę z zakresu rysunku technicznego, grafiki inżynierskiej. Potrafi rozpoznawać obiekty na rysunku technicznym i korzystać z informacji pozyskanych z grafiki inżynierskiej. Ma świadomość potrzeby uczenia się i pozyskiwania nowej wiedzy.

#### **Cel przedmiotu**

Celem przedmiotu jest zapoznanie studentów z zagadnieniami komputerowego wspomagania projektowania.

#### **Przedmiotowe efekty uczenia się**

Wiedza

Student ma wiedzę o głównych formach zapisu graficznego konstrukcji, metodach odwzorowywania

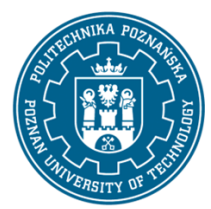

## POLITECHNIKA POZNAŃSKA

EUROPEJSKI SYSTEM TRANSFERU I AKUMULACJI PUNKTÓW (ECTS) pl. M. Skłodowskiej-Curie 5, 60-965 Poznań

graficznego, rzutowaniu, przekrojach rysunkowych, wymiarowaniu, graficznym zapisie połączeń konstrukcyjnych, zapisie elementów złożonych układów technicznych. Zna podstawy teoretyczne zastosowania techniki komputerowej do wspomagania przygotowania technicznego produkcji wyrobów w przedsiębiorstwie. Zna funkcje programów do modelowania 2D, potrafi opisać metodykę pracy w systemach CAD. Ma wiedzę z zakresu komputerowego wspomagania projektowania maszyn (CAD - Computer Aided Design), w stopniu umożliwiającym odwzorowanie i wymiarowanie elementów maszyn oraz projektowanie maszyn. Student opisuje metody modelowania geometrycznego 3D, metody wizualizacji modeli i tworzenia dokumentacji na podstawie modeli.

### Umiejętności

Student potrafi opracować zapis konstrukcji z zakresu mechaniki i budowy maszyn korzystając z funkcji systemu CAD. Potrafi wykonać model geometryczny 3D części korzystając z techniki modelowania bryłowego w systemie CAD 3D Autodesk Inventor. Potrafi opracować model wyrobu i dokumentację konstrukcyjną 2D wykorzystując modele części, podzespołów i bibliotekę elementów standardowych.

### Kompetencje społeczne

Student rozumie potrzebę uczenia się przez całe życie; potrafi inspirować i organizować proces uczenia się innych osób. Potrafi działać w zespole projektującym wyroby z wykorzystaniem narzędzi informatycznych.

### **Metody weryfikacji efektów uczenia się i kryteria oceny**

Efekty uczenia się przedstawione wyżej weryfikowane są w następujący sposób: Ocena formująca

W zakresie laboratoriów: Na podstawie oceny bieżącego postępu realizacji zadań.

### Ocena podsumowująca

W zakresie ćwiczeń laboratoryjnych: Przygotowanie studenta do poszczególnych zajęć laboratoryjnych oraz ocena umiejętności nabytych podczas wykonywania ćwiczeń laboratoryjnych weryfikowane będą na podstawie ocenianych na każdych zajęciach samodzielnie wykonywanych zadań na stanowisku komputerowym, odpowiedzi ustnych oraz sprawdzianów pisemnych z umiejętności posługiwania się poznanymi narzędziami oprogramowania i metodami projektowania

### **Treści programowe**

Laboratorium:

1. AutoCAD – metodyka pracy, komunikacja z programem, podstawowe operacje rysunkowe, techniki

dokładnego rysowania obiektów.

2. Modyfikowanie obiektów, stosowanie różnych rodzajów linii i kreskowania, korzystanie z szyku

kołowego i prostokątnego.

3. Zarządzanie treścią, rysunków, rysunek prototypowy, warstwy.

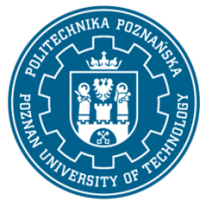

## POLITECHNIKA POZNAŃSKA

EUROPEJSKI SYSTEM TRANSFERU I AKUMULACJI PUNKTÓW (ECTS) pl. M. Skłodowskiej-Curie 5, 60-965 Poznań

- 4. Zaawansowane projektowanie 2D, parametryzacja rysunku, używanie bloków.
- 5. Przygotowywanie do wydruku i drukowanie rysunku.

6. Techniki modelowania 3D. Modelowanie bryłowe w zintegrowanym systemie Autodesk Inventor.

7. Modelowanie produktu jako złożenia części i podzespołów. Przygotowanie dokumentacji konstrukcyjnej w systemie Inventor.

#### **Metody dydaktyczne**

Ćwiczenia Laboratoryjne: ćwiczenia praktyczne, rozwiązywanie zadań na stanowisku komputerowym.

#### **Literatura**

#### Podstawowa

1. Przybylski W., Deja M., Komputerowo wspomagane wytwarzanie maszyn. Podstawy i zastosowanie. WNT Warzawa 2007

2. Pikoń A., AutoCAD 2020 PL. Pierwsze kroki, Helion, Gliwice 2019

3. Jaskulski A., Autodesk Inventor 2020 PL, Podstawy metodyki projektowania, Wydawnictwo Naukowe PWN, Warszawa 2019

Uzupełniająca

1. Dobrzański T., Rysunek techniczny maszynowy, WNT, Warszawa 2004

2. Noga B., Inventor, Podstawy projektowania, Wydawnictwo Helion 2011

### **Bilans nakładu pracy przeciętnego studenta**

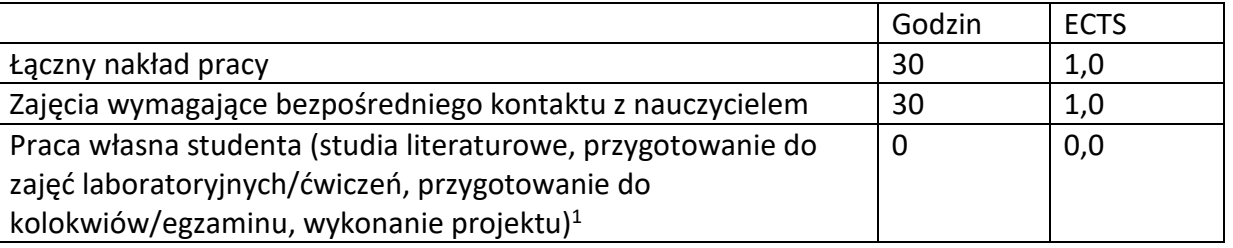

 $\overline{a}$ 

<sup>1</sup> niepotrzebne skreślić lub dopisać inne czynności